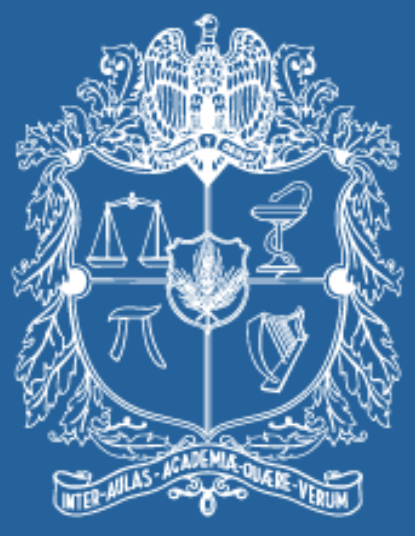

# UNIVERSIDAD NACIONAL DE COLOMBIA

## VICERRECTORÍA ACADÉMICA **DIRECCIÓN NACIONAL DE PROGRAMAS DE POSGRADO**

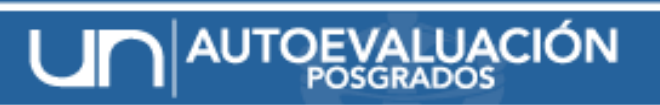

SISTEMA PARA EL SEGUIMIENTO DE LA CALIDAD ACADÉMICA

## *SISTEMA DE ENCUESTAS*

# *PROCESO DE AUTOEVALUACIÓN 2010*

*JOHANA ANDREA PAEZ M. Asistente de la DNPP. [www.autoevaluacion.unal.edu.co](http://www.autoevaluacion.unal.edu.co/)*

#### *Indicadores de opinión*

Representa la información tanto cualitativa como cuantitativa que se recoge de las encuestas en el proceso

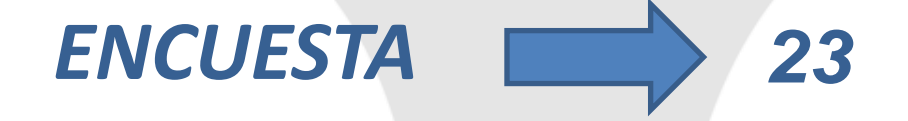

#### *No. de Preguntas y Tiempo estimado de respuesta*

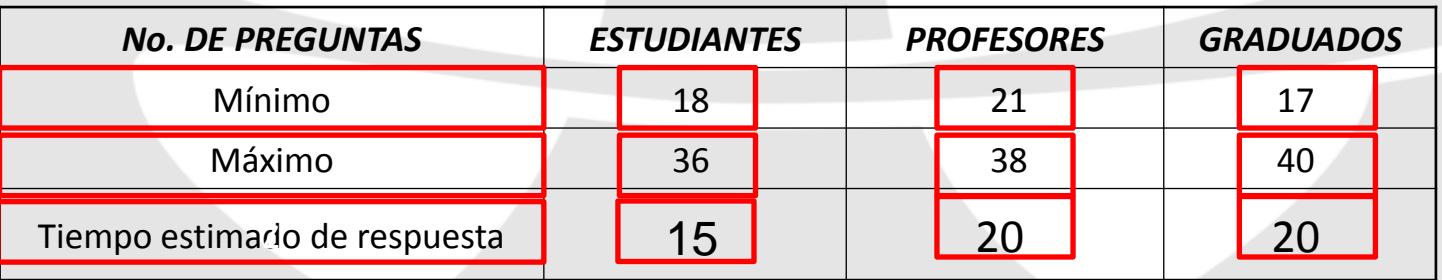

# *Indicador, pregunta y opciones de respuesta*

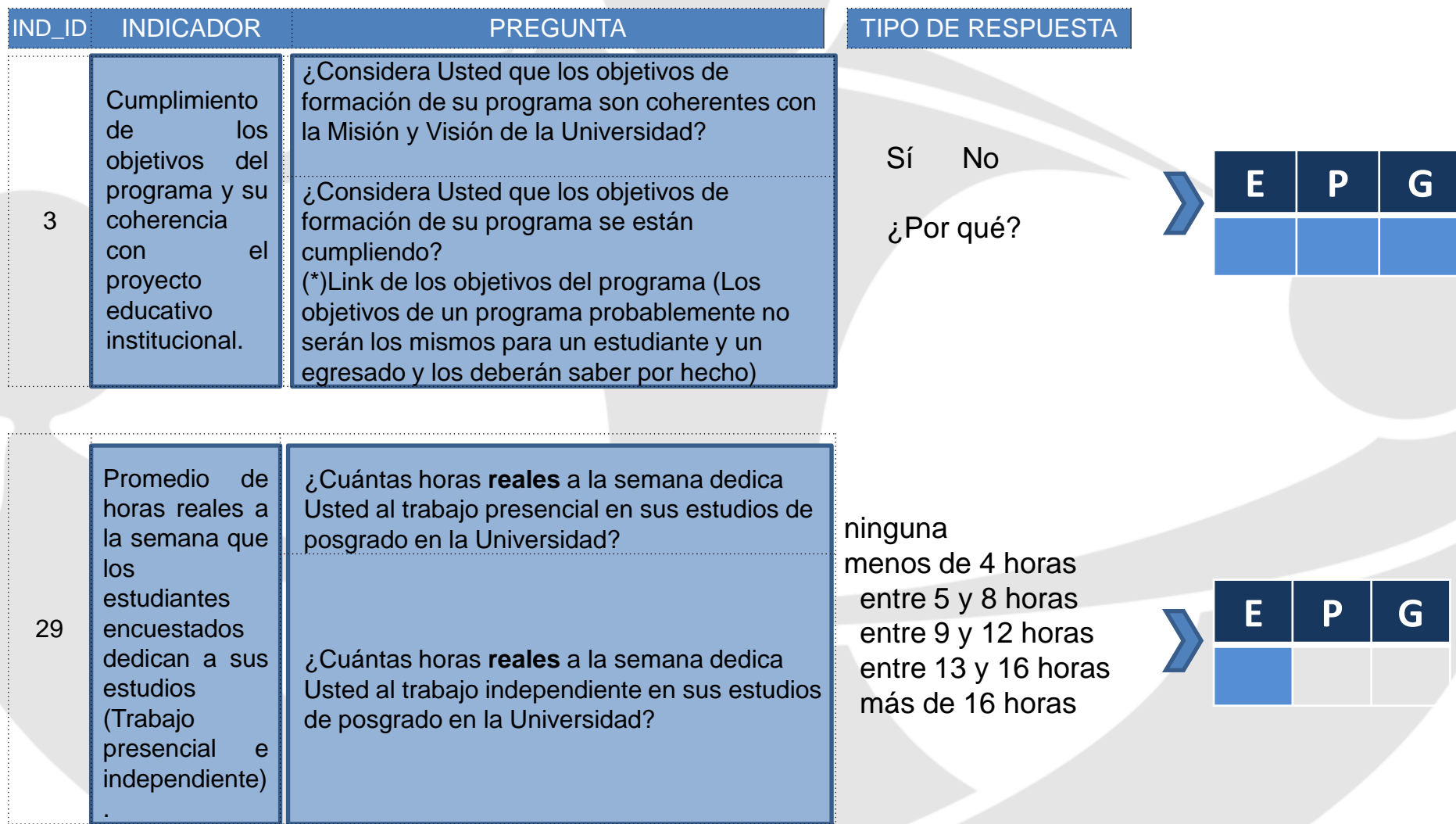

# *Indicador, pregunta y opciones de respuesta*

on

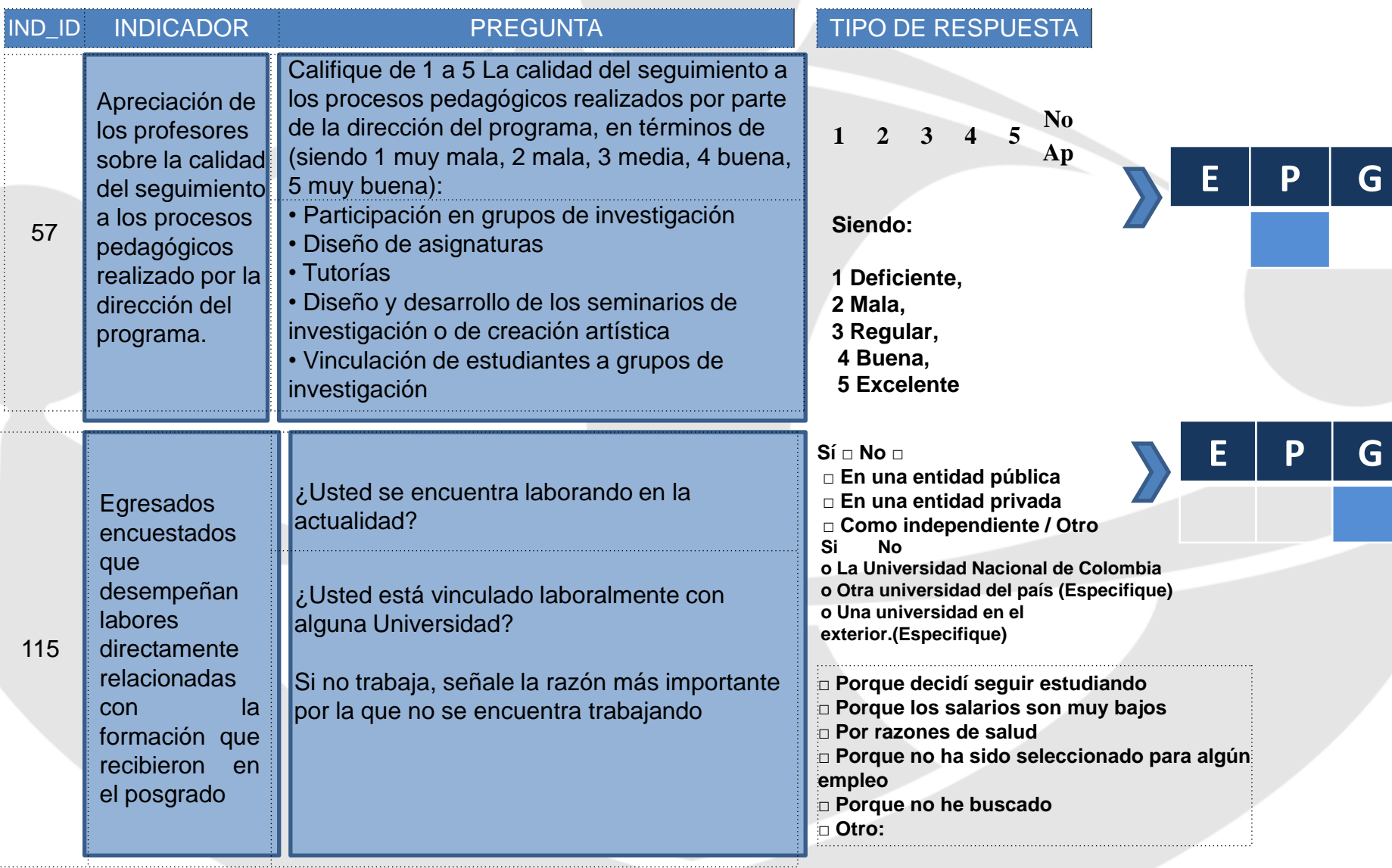

# **¿Quiénes participan?**

# DNPP

### *FUNCIONES:*

- Manejo del sistema LIMESURVEY para encuestas en línea
- Creación de usuarios y contraseñas para el ingreso al sistema
- Formulación de la invitación a llenar cada una de las encuestas
- Formulación de preguntas de cada una de las encuestas.
- **Inclusión de pregunta especifica para cada uno de los programas**
- Activación y desactivación de las encuestas
- Exportación de resultados
- Cálculo de los indicadores de opinión
- Entrega de resultados a cada uno de los programas

Nota: El programa puede solicitar la inclusión de una pregunta en las encuestas a la DNPP, quien evaluará su pertinencia teniendo en cuenta los indicadores

### COORDINADOR DEL PROGRAMA

### *FUNCIONES:*

- Determinar la población a encuestar: estudiantes, profesores y egresados.
- Activar / Modificar los encuestados
- Enviar invitaciones al correo electrónico
- Realizar seguimiento a la encuesta para establecer si ha sido diligenciada en su totalidad o si aún no han respondido
- Enviar los recordatorios de ingreso a la encuesta de ser necesario
- Mantener contacto permanente con la DNPP para la solución de inconvenientes

#### POBLACION ENCUESTADA

Estudiantes, Profesores y Egresados

#### *FUNCIONES:*

- Ingresar al link enviado en la invitación a responder la encuesta
- Participar activamente en el proceso

# **¿Cómo ingresar a la encuesta?**

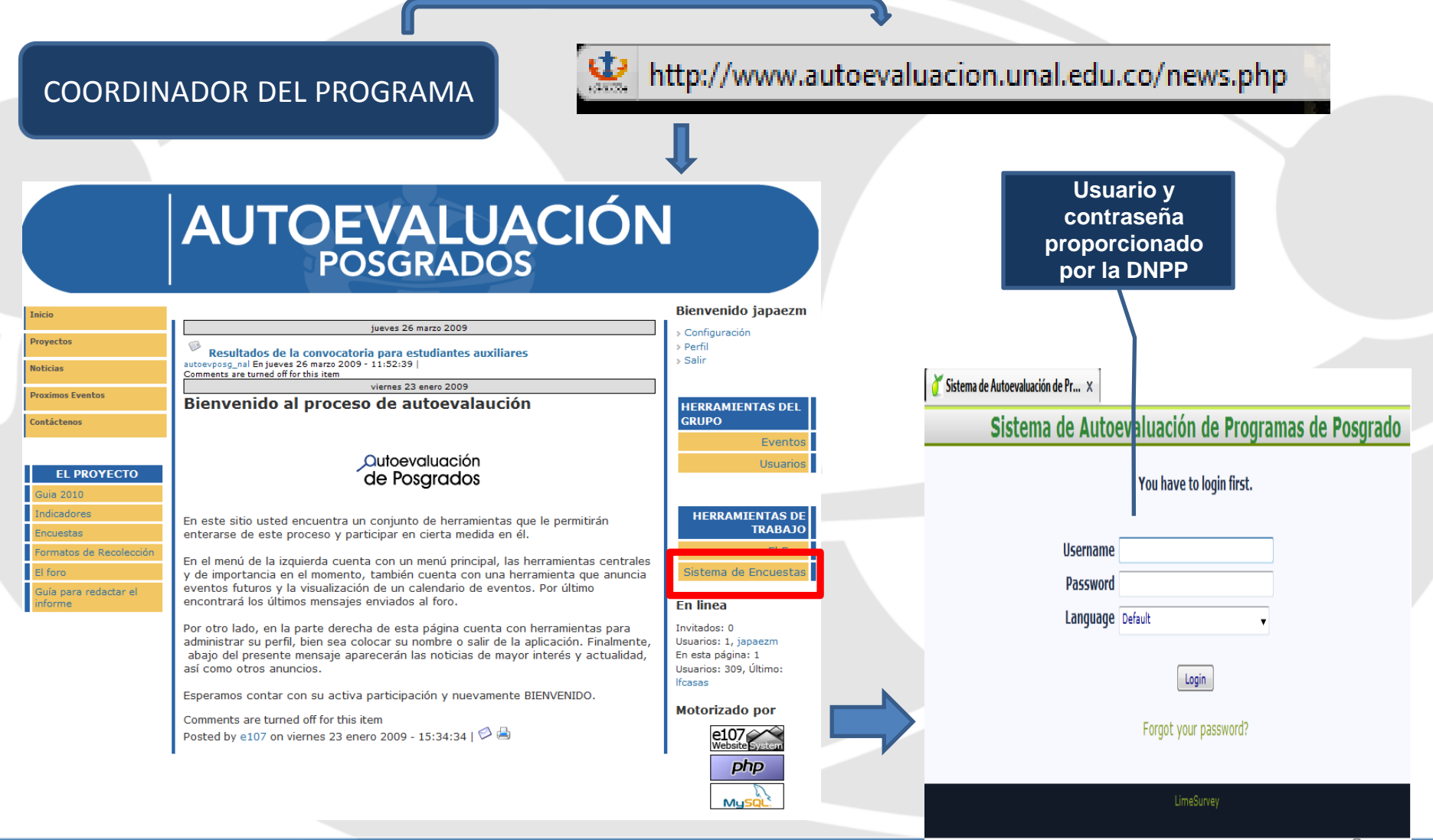

un **POSGRADOS** 

## **Opciones de menú del Sistema**

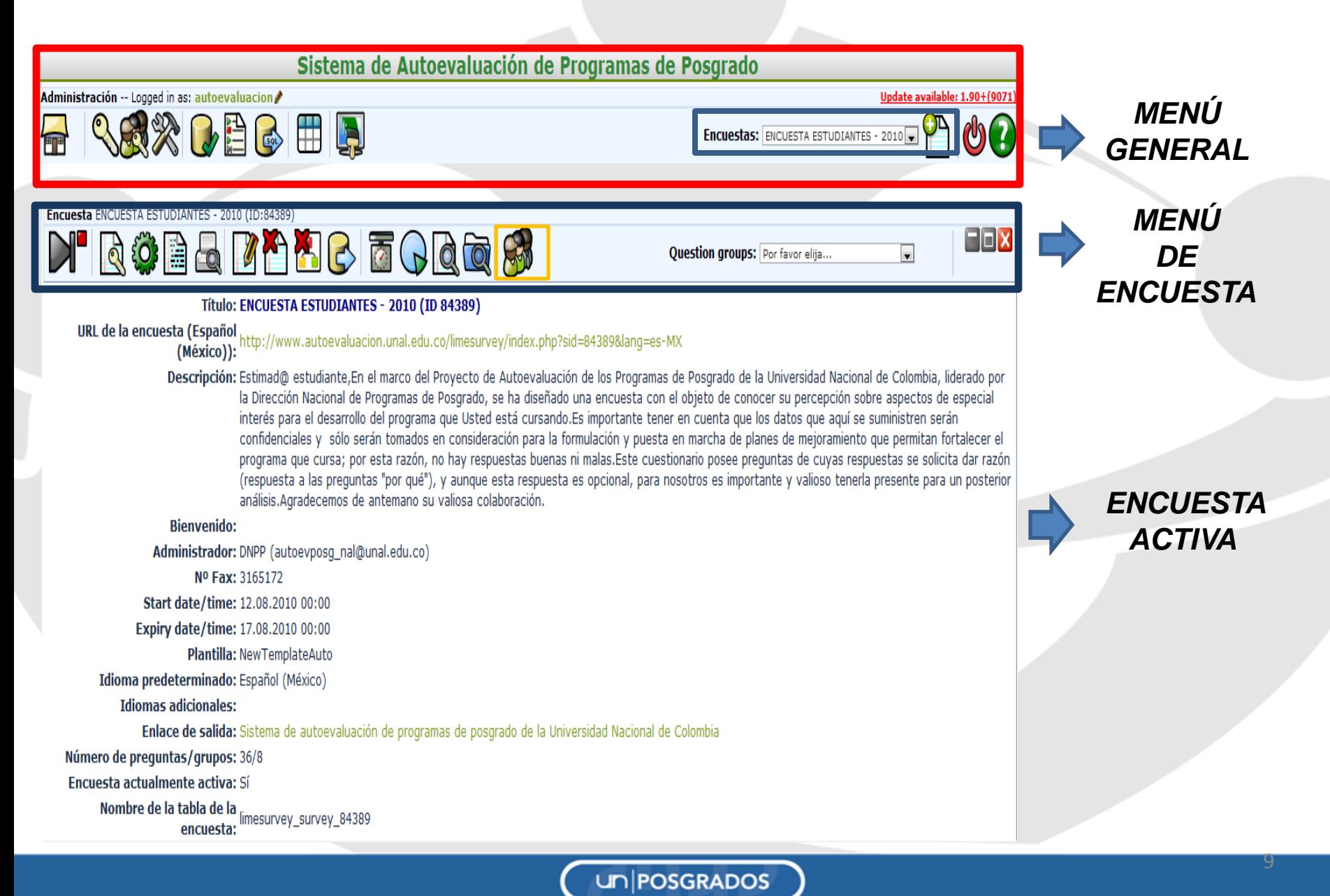

# **Activar/Modificar los encuestados**

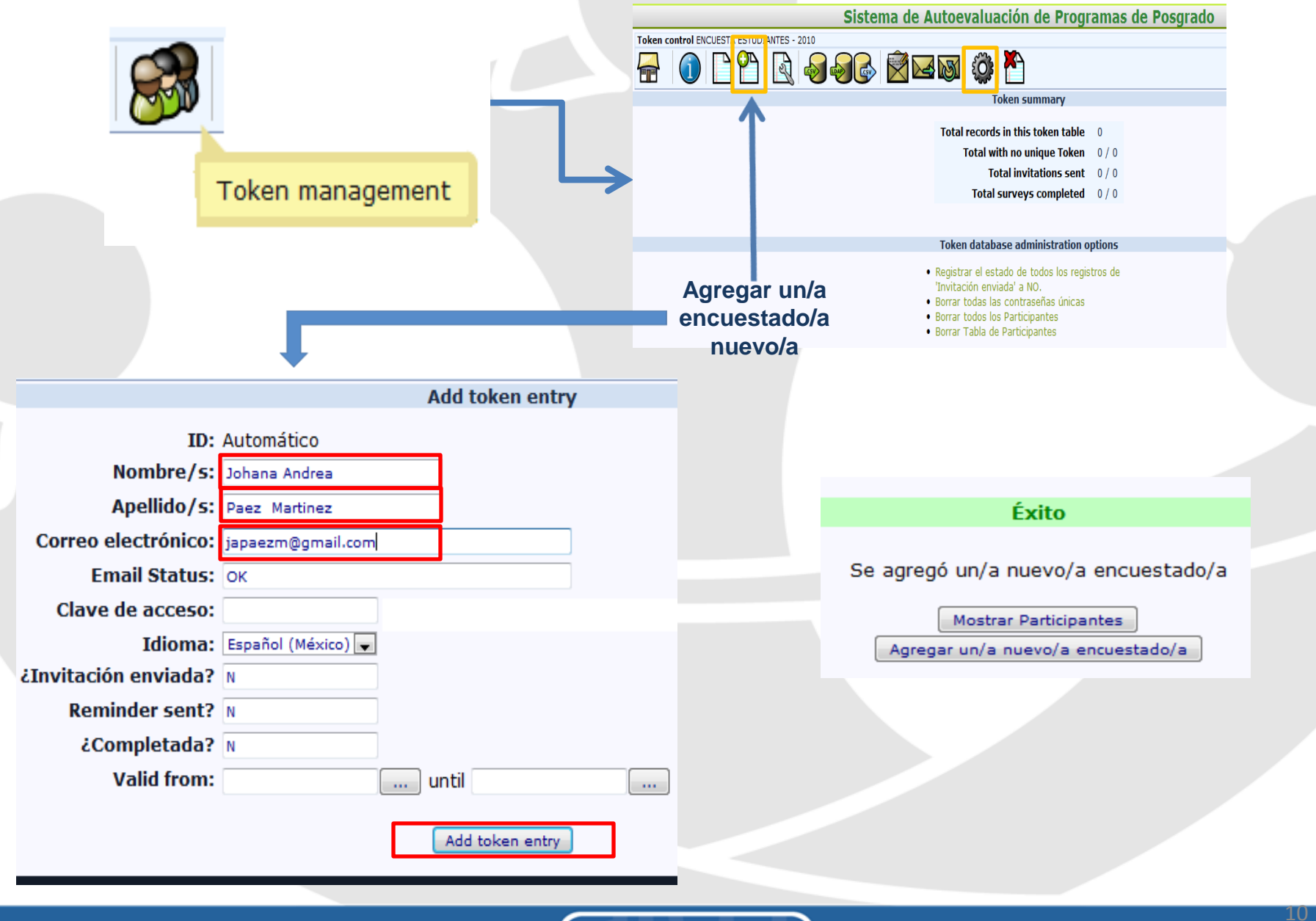

# **Como enviar la encuesta**

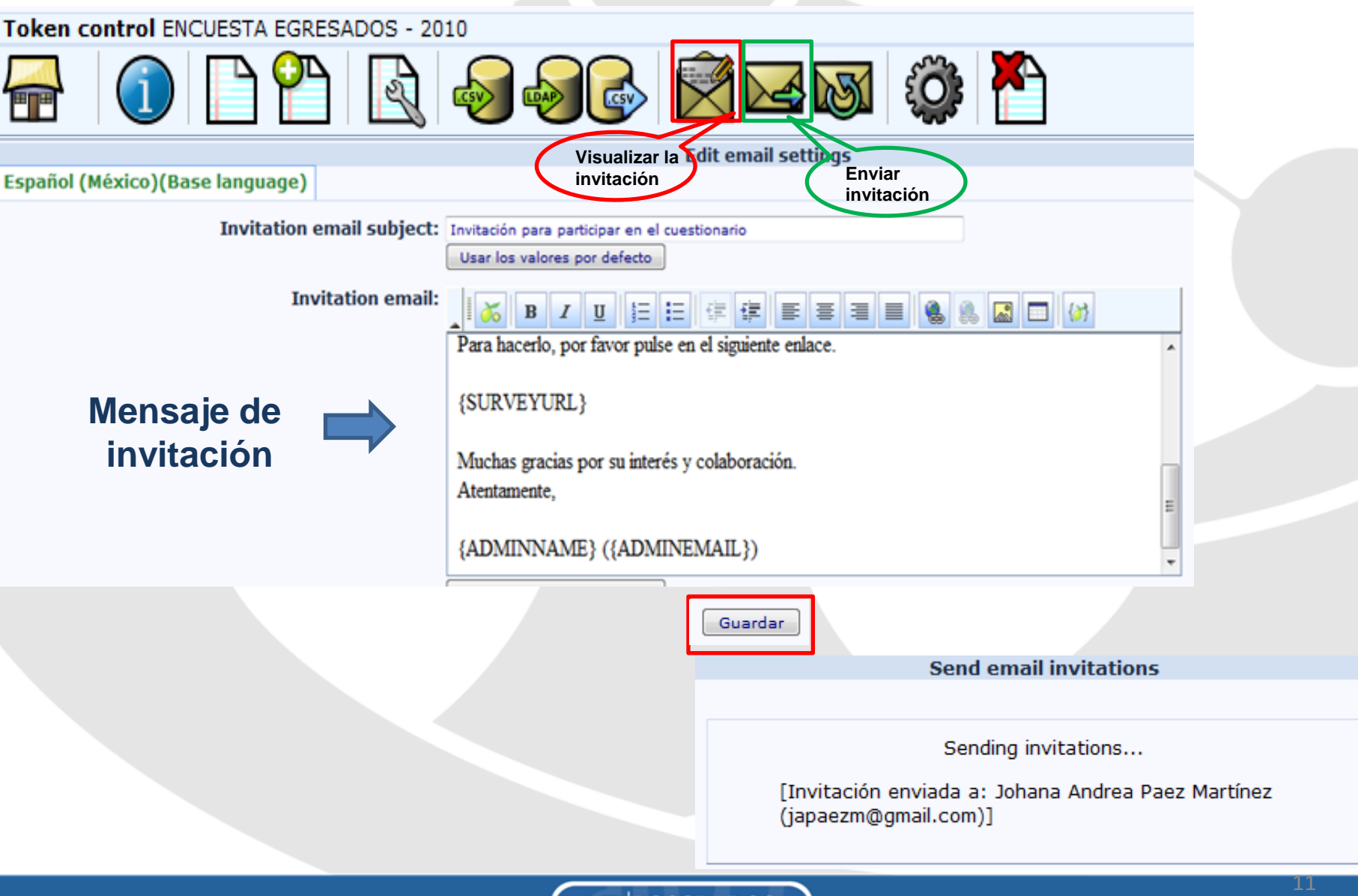

un **POSGRADOS** 

## **Como ingresa el encuestado**

Dirección Nacional de. (2) Invitación para participar en el cuestionario - Estimado/a Johana Andrea Paez Martínez: Ha sido invitado a particip

#### Invitación para participar en el cuestionario  $Recibidos$   $\mid$  X

Dirección Nacional de Programas de Posgra mostrar detalles 07:52 (21 minutos antes) Responder

Estimado/a Johana Andrea Paez Martínez:

Ha sido invitado a participar en la siguiente encuesta:

«ENCUESTA EGRESADOS - 2010»

Estimad@ egresad@,En el man de la Universidad Nacional d Posgrado, se ha diseñado una especial interés para el desarroll que aquí se suministren ser formulación y puesta en marcha esta razón, no hay respuesta respuestas se solicita dar razór opcional, para nosotros es impo antemano por su valiosa colab

Para hacerlo, por favor pulse en el sig

http://www.autoevaluacion.unal.edu.c

Muchas gracias por su interés y cola Atentamente,

Dirección Nacional de Programas de

## **AUTOEVALUACIÓN Ur**

#### **FNCUESTA EGRESADOS - 2010**

Estimad@ egresad@.En el marco del Proyecto de Autoevaluación de los Programas de Posgrado de la Universidad Nacional de Colombia, liderado por la Dirección Nacional de Programas de Posgrado, se ha diseñado una encuesta con el objeto de conocer su percepción sobre aspectos de especial interés para el desarrollo del programa que cursó. Es importante tener en cuenta que los datos que aquí se suministren serán confidenciales y sólo serán tomados en consideración para la formulación y puesta en marcha de planes de mejoramiento que permitan fortalecer el programa; por esta razón, **no hay respuestas buenas ni malas**. Este cuestionario posee preguntas de cuyas respuestas se solicita dar razón (respuesta a las preguntas "por qué"), y aunque esta respuesta es opcional, para nosotros es importante y valioso tenerla presente para un posterior análisis. Gracias de antemano por su valiosa colaboración.

#### Nota sobre la privacidad

Este cuestionario es anónimo

encuesta utilizando una contraseña que le da acceso al cuestionario, puede estar seguro que la misma no se asocia a ninguna de sus respuestas. Ésto se administra en una tabla de datos separada. que sólo se actualiza para indicar que ha completado o no el cuestionario, pero sin establecer vínculo alguno con la tabla donde se almacenan sus respuestas, por lo que no hay manera de

Cargar encuesta no terminada

 $Next$ 

[Salir y reiniciar el cuestionario]

### **SEGUIMIENTO A ENCUESTADOS**

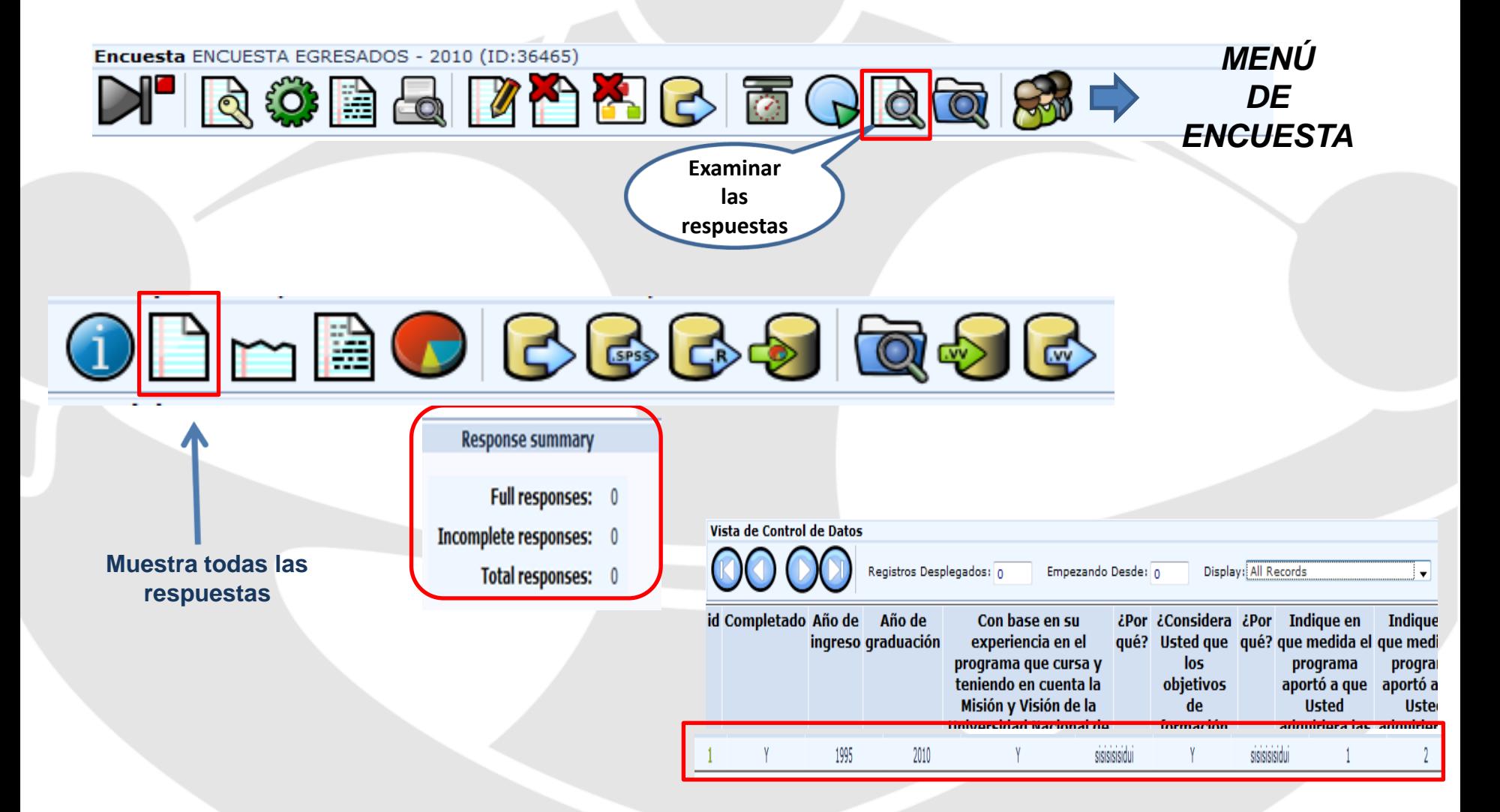

### **Recomendaciones**

- Una vez expire no podrá ser abierta de nuevo.
- No se pueden incluir preguntas ni modificar la encuesta sin el aval de la DNPP
- La aplicación de la encuesta la deberá realizar el programa en los meses de octubre y noviembre

#### **Inquietudes**

Deben ser remitidas al correo del proyecto [autoevposg\\_nal@unal.eud.co](mailto:autoevposg_nal@unal.eud.co) Johana Andrea Páez Tel 316500 ext. 18081

### **MUCHAS GRACIAS**